# *Building Your Own Desktop*

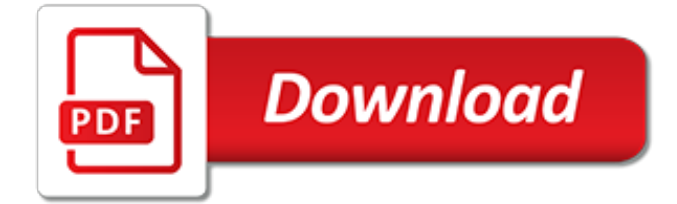

## **Building Your Own Desktop**

Build your own computer with our Easy Builder custom PC builder. High performance at a low price. Choose your processor, graphics card, RAM, and more!

#### **PC Builder: Build Your Own Computer: iBUYPOWER®**

WebEden is the website builder that helps you create your own website in just a few minutes. Unlimited pages for £4 /mo & 1,000s of themes to choose from.

## **WebEden Website Builder | Free trial to create your own site**

ClayXYZ is raising funds for ClayXYZ: Desktop 3D Clay Printer, Create Your Own Artwork! on Kickstarter! ClayXYZ combines 3D Printing with Reusable Natural Material to create intricately textured ceramic artwork. Affordable and easy to use.

## **ClayXYZ: Desktop 3D Clay Printer, Create Your Own Artwork ...**

Design Your Own Home by Toll Brothers offers luxurious semi-custom new homes across the US built by one of the top national home builders.

## **Design Your Own Home**

Here's a new way to get away from it all – right in your own backyard. It's called a She Shed. It's actually a regular storage shed with lots of style added.

# **Build Your Own She Shed - Lowe's**

High performance gaming PCs at a low price. Click now to customize your processor, memory, video card, and more.

## **Gaming PC Desktops / Custom Computers: iBUYPOWER®**

- How many people do you have in your professional network? More importantly, how many of those people remember, know, and trust you? Your answers to these questions about the quality of your professional network will have a significant impact on your career. In my book, 'Invaluable,' I explored how to help individuals increase the value of their time and quality of work life.

#### **Building Your Professional Network - lynda.com**

On Your Own Coast-to-Coast Software from C.W. Publications. A personal finance software program that allows your students to face the day-to-day, real-life challenges of living on their own.

#### **On Your Own Coast-to-Coast Software from C.W. Publications**

This site teaches you how to make a website in just 3 easy to follow steps. There's also lots of really useful resources to help you build traffic in 2019

# **How to Make a Website in 2019 - Free Easy Guide to ...**

Until now, this series has focused primarily on building datasets in Power BI Desktop, with the understanding that the data would ultimately be used to create visualizations that provide insights into the underlying information. The visualizations would be included in one or more reports that could ...

#### **Power BI Introduction: Building Reports in Power BI ...**

Kelley School of Business professor and professional communications coach Tatiana Kolovou explains how to bounce back from difficult situations, by building your "resiliency threshold," with these ...

#### **Building Resilience - LinkedIn**

- One thing that differentiates a good leader from a great one, is the ability to drive accountability in their organization. I'm Mike Figliuolo, and I'd like to discuss how you can you can use these accountability principles to drive your own performance, to clarify expectations of the members of your team, and ultimately, how to drive the performance of your entire organization.

## **Building Accountability Into Your Culture - lynda.com**

DIY NAS Everything you need to know to build your own NAS Instead of labeling 20 external hard drives and keeping them in a secure location, it may be a better option to build your own Network ...

## **Everything you need to know to build your own NAS ...**

You can build your own controls by ordering the individual buttons, trackball, spinner, wires, and what's called an I-PAC controller and plug it into your PC or you can order pre-built controls that fit cleanly into the cabinet and easily connect to your PC.

# **How to build your own Arcade Machine - Todd Moore**

Creating pages for the Internet takes a little practice, but once you get the hang of it, it's a lot of fun. The first step is to decide what you want to publish on your Web page.

# **Create Your Own Web Page - Small Planet Communications, Inc.**

Introduction. Stampede2, generously funded by the National Science Foundation (NSF) through award ACI-1134872, is the flagship supercomputer at the Texas Advanced Computing Center (TACC), University of Texas at Austin.

# **Stampede2 User Guide - TACC User Portal**

Build Your Own Website: Professional Themes. We offer 165 fully Customizable Premium responsive templates, which are designed to work beautifully on any device from mobile phone to tablet and desktop.

# **Website Builder | Build Your Own Website | Midphase**

Build Your Own Computer. At Puget Systems, we do a LOT of research to build the best custom computer systems. We carefully qualify and test each component, and we benefit from the experience of building thousands of computers each year.

# **Build Your Own PC, Gaming Computers, Server - Puget Systems**

Before embarking on building your first computer system, it's important to make sure that you've obtained all of the necessary parts to make a functional home desktop computer.For many, it's easier to buy a pre-built system but the reward of building your own, plus the cost-savings you'll endure, is worth the effort.

# **Desktop PC Component Checklist - Lifewire**

Agile is becoming the preferred project management approach for fast-moving projects. At the heart of any agile project lies an agile team. In this course, the first in the Agile at Work series ... [the rocker who hates me the rocker series english edition](https://skylinefinancialcorp.com/the_rocker_who_hates_me_the_rocker_series_english_edition.pdf), [white collar ep guide,](https://skylinefinancialcorp.com/white_collar_ep_guide.pdf) [the best of james w moore by](https://skylinefinancialcorp.com/the_best_of_james_w_moore_by_james_w_moore.pdf) [james w. moore,](https://skylinefinancialcorp.com/the_best_of_james_w_moore_by_james_w_moore.pdf) [6th grade math skills](https://skylinefinancialcorp.com/6th_grade_math_skills.pdf), [ground beef recipe](https://skylinefinancialcorp.com/ground_beef_recipe.pdf), [slave girl of nenuphar the atkoi horde is advancing into](https://skylinefinancialcorp.com/slave_girl_of_nenuphar_the_atkoi_horde_is_advancing_into.pdf) , [the gingerbread man my favourite fairytales](https://skylinefinancialcorp.com/the_gingerbread_man_my_favourite_fairytales.pdf), [2000 review of suicidology](https://skylinefinancialcorp.com/2000_review_of_suicidology.pdf), [einfache schnelle rezepte abendeben,](https://skylinefinancialcorp.com/einfache_schnelle_rezepte_abendeben.pdf) [a](https://skylinefinancialcorp.com/a_new_kind_of_science_wolfram.pdf) [new kind of science wolfram](https://skylinefinancialcorp.com/a_new_kind_of_science_wolfram.pdf), [every country in the world,](https://skylinefinancialcorp.com/every_country_in_the_world.pdf) [survival guide for tourists in brazil safety tips for foreign,](https://skylinefinancialcorp.com/survival_guide_for_tourists_in_brazil_safety_tips_for_foreign.pdf) [kubota mower deck owners manual,](https://skylinefinancialcorp.com/kubota_mower_deck_owners_manual.pdf) [a first course in algebraic topology,](https://skylinefinancialcorp.com/a_first_course_in_algebraic_topology.pdf) [your sexual health,](https://skylinefinancialcorp.com/your_sexual_health.pdf) [women s health and](https://skylinefinancialcorp.com/women_s_health_and_development_a_global_challenge_world_health.pdf) [development a global challenge world health,](https://skylinefinancialcorp.com/women_s_health_and_development_a_global_challenge_world_health.pdf) [the art of the endgame,](https://skylinefinancialcorp.com/the_art_of_the_endgame.pdf) [geografi eksamen folkeskolen 2010,](https://skylinefinancialcorp.com/geografi_eksamen_folkeskolen_2010.pdf) [vw golf](https://skylinefinancialcorp.com/vw_golf_1_gearbox_repair_manual.pdf) [1 gearbox repair manual,](https://skylinefinancialcorp.com/vw_golf_1_gearbox_repair_manual.pdf) [books by oswald sander,](https://skylinefinancialcorp.com/books_by_oswald_sander.pdf) [les amants eacutegareacutes,](https://skylinefinancialcorp.com/les_amants_eacutegareacutes.pdf) [mac tools et50 codeer manual](https://skylinefinancialcorp.com/mac_tools_et50_codeer_manual.pdf), [dagens ret opskrift,](https://skylinefinancialcorp.com/dagens_ret_opskrift.pdf) [slade barons bride mills boon modern the barons,](https://skylinefinancialcorp.com/slade_barons_bride_mills_boon_modern_the_barons.pdf) [between cross and crescent christian and](https://skylinefinancialcorp.com/between_cross_and_crescent_christian_and_muslim_perspectives_on_malcolm.pdf) [muslim perspectives on malcolm,](https://skylinefinancialcorp.com/between_cross_and_crescent_christian_and_muslim_perspectives_on_malcolm.pdf) [comics portland or](https://skylinefinancialcorp.com/comics_portland_or.pdf), [ran online quest guide cleaning the spores,](https://skylinefinancialcorp.com/ran_online_quest_guide_cleaning_the_spores.pdf) [livre de](https://skylinefinancialcorp.com/livre_de_physique_chimie_3eme.pdf) [physique chimie 3eme,](https://skylinefinancialcorp.com/livre_de_physique_chimie_3eme.pdf) [green eggs and ham writing,](https://skylinefinancialcorp.com/green_eggs_and_ham_writing.pdf) [the sexy lady north to alaska](https://skylinefinancialcorp.com/the_sexy_lady_north_to_alaska.pdf), [colour by number for kids](https://skylinefinancialcorp.com/colour_by_number_for_kids.pdf)